# Creation of a Custom PCB for RD53B Eye Diagram Testing

Maurice Garcia-Sciveres, Timon Heim, **Adam Molnar**

Lawrence Berkeley National Laboratory

July 17 2020

LBNL Instrumentation Meeting

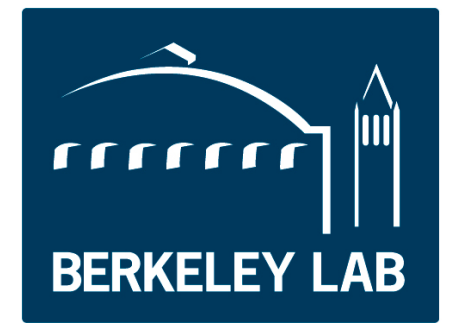

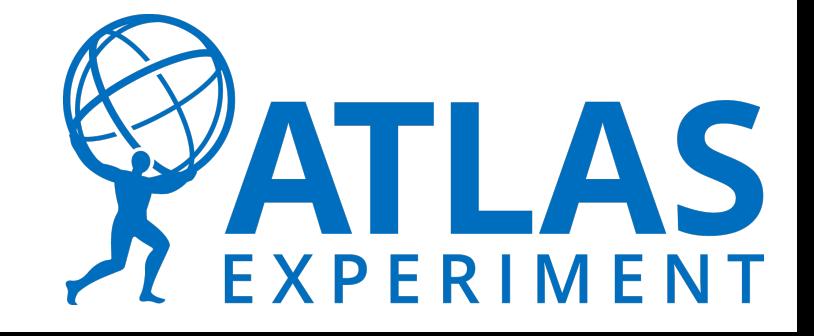

## Motivation

- YARR still works with lower quality differential signals but ATLAS will not
- Need to individually ensure the signals are up to par
- Best way to do this is an eye diagram
- Need to make PCB to interface between a commercial FPGA (used to create eye diagrams) and the RD53B single chip card

## Eye Diagram

- Overlaying successive digital signals
- The more open the eye the better signal quality
- Can quantify quality by placing objects in eye

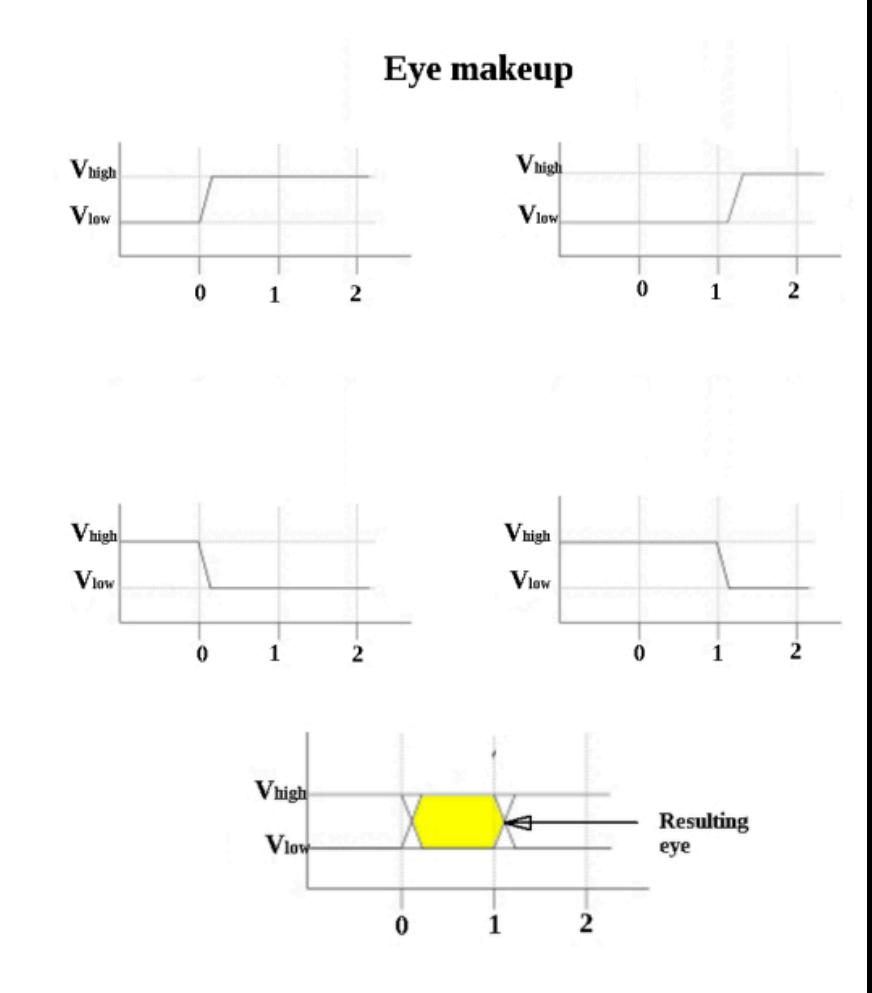

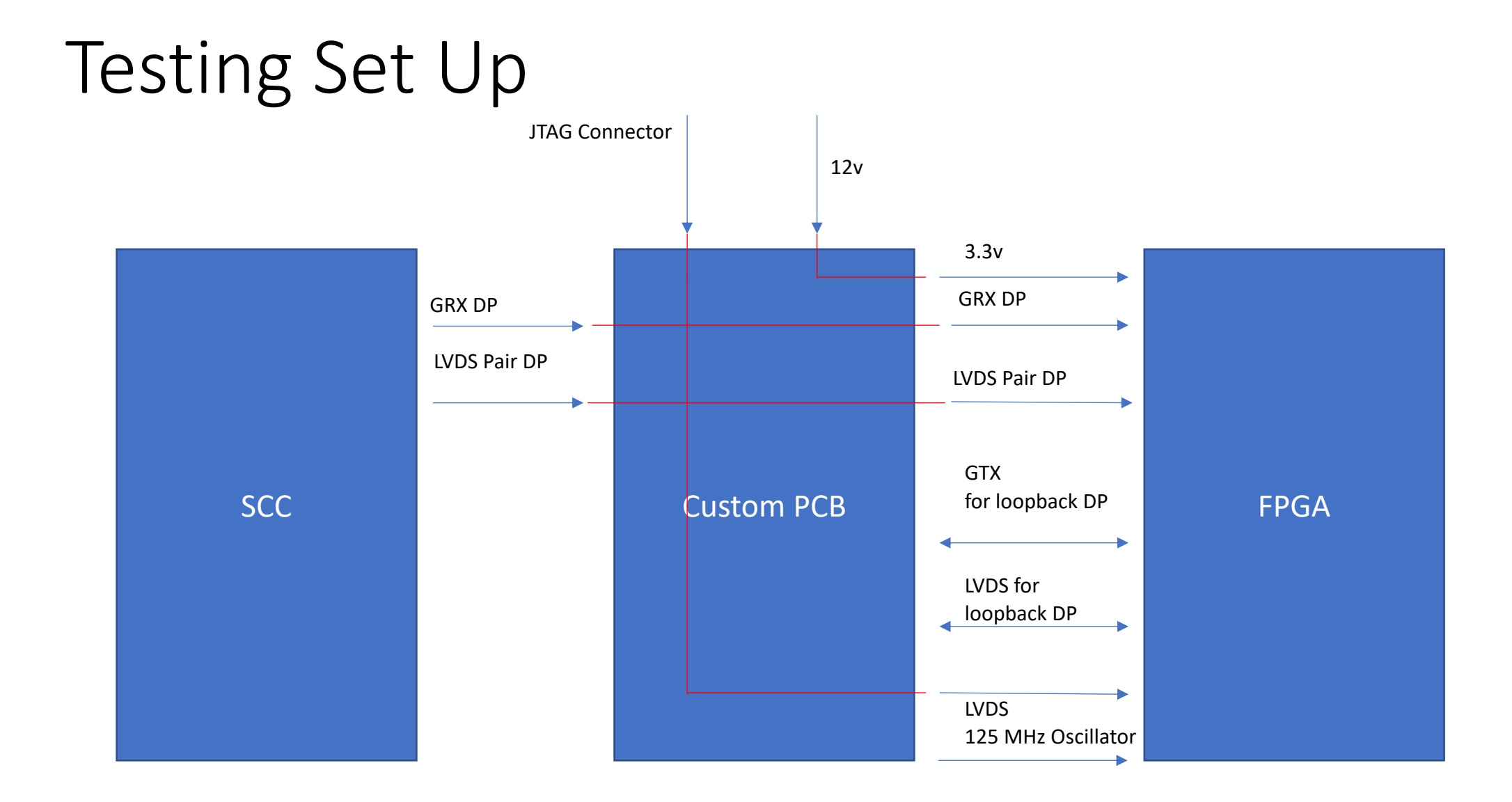

#### KiCad Schematic

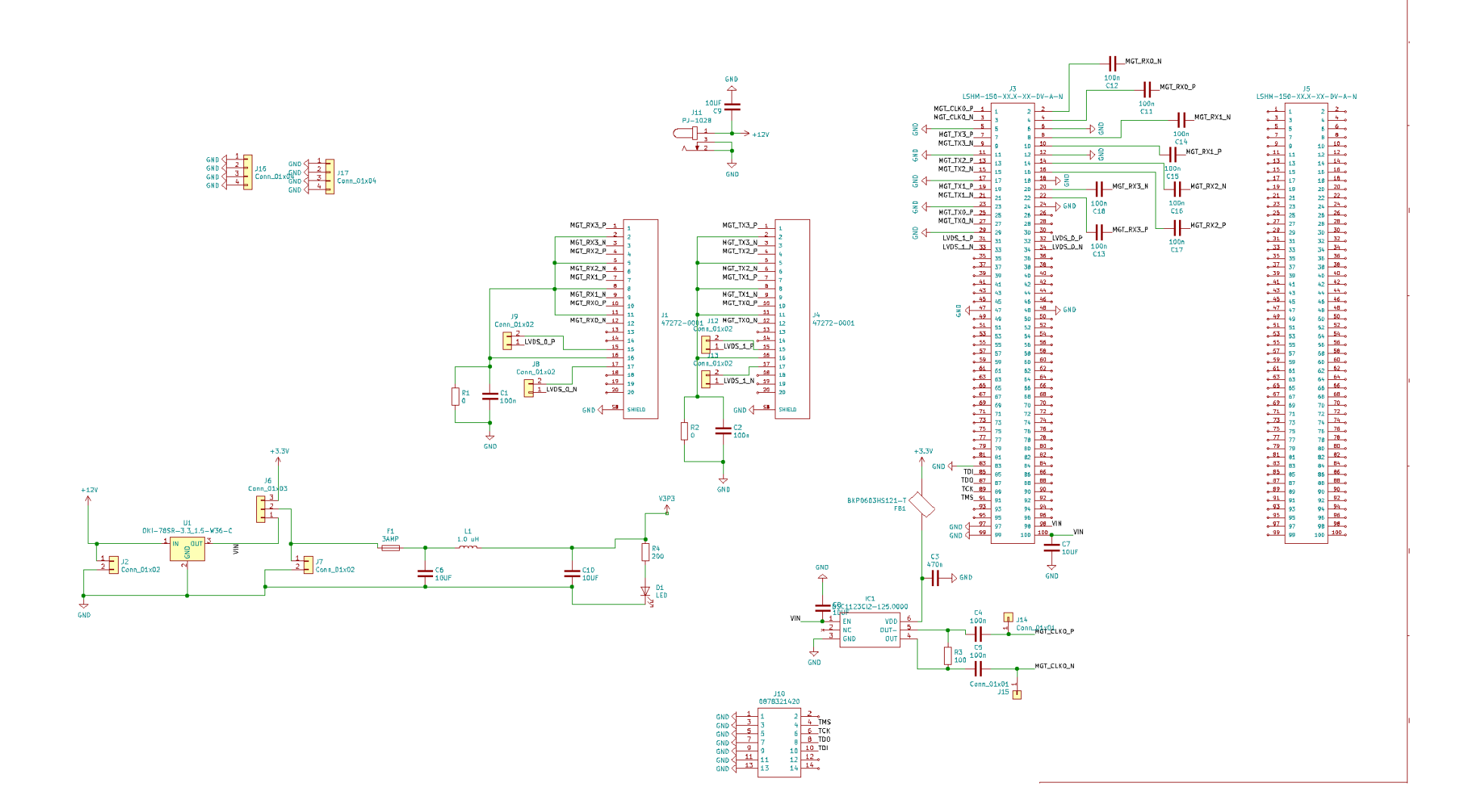

#### PCB Design Iteration Version 3

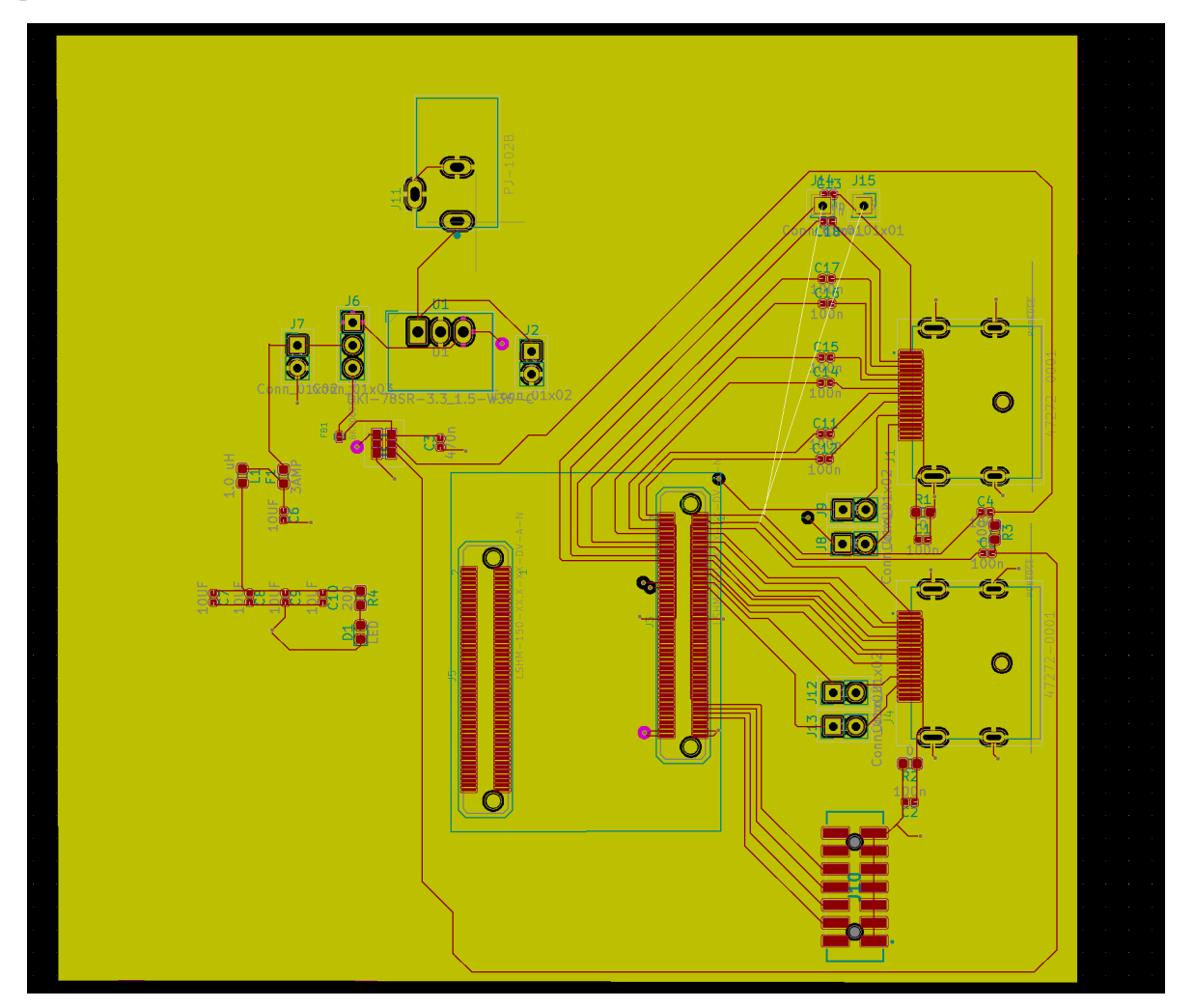

## PCB Design Iteration Version 7

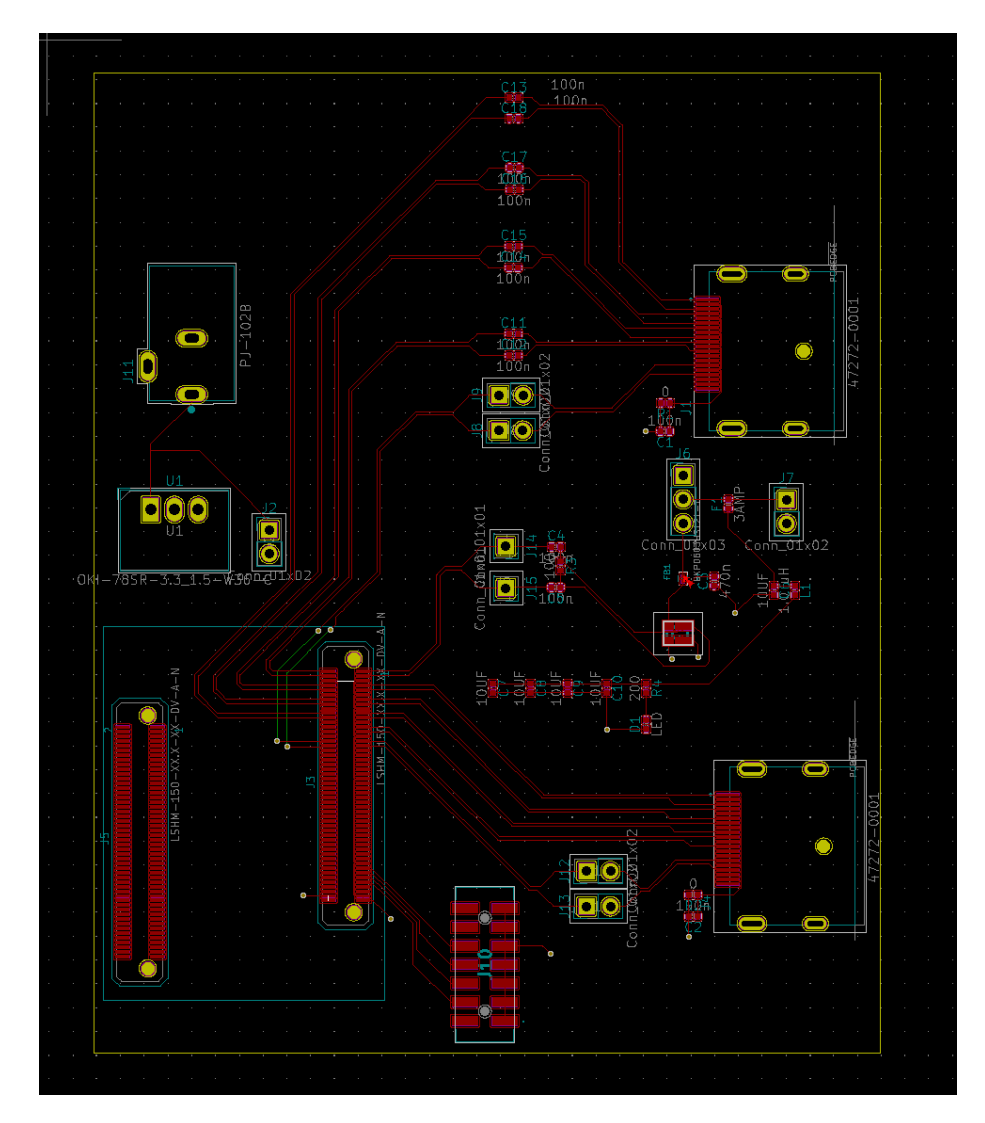

#### PCB Design Iteration Version 12 (Current)

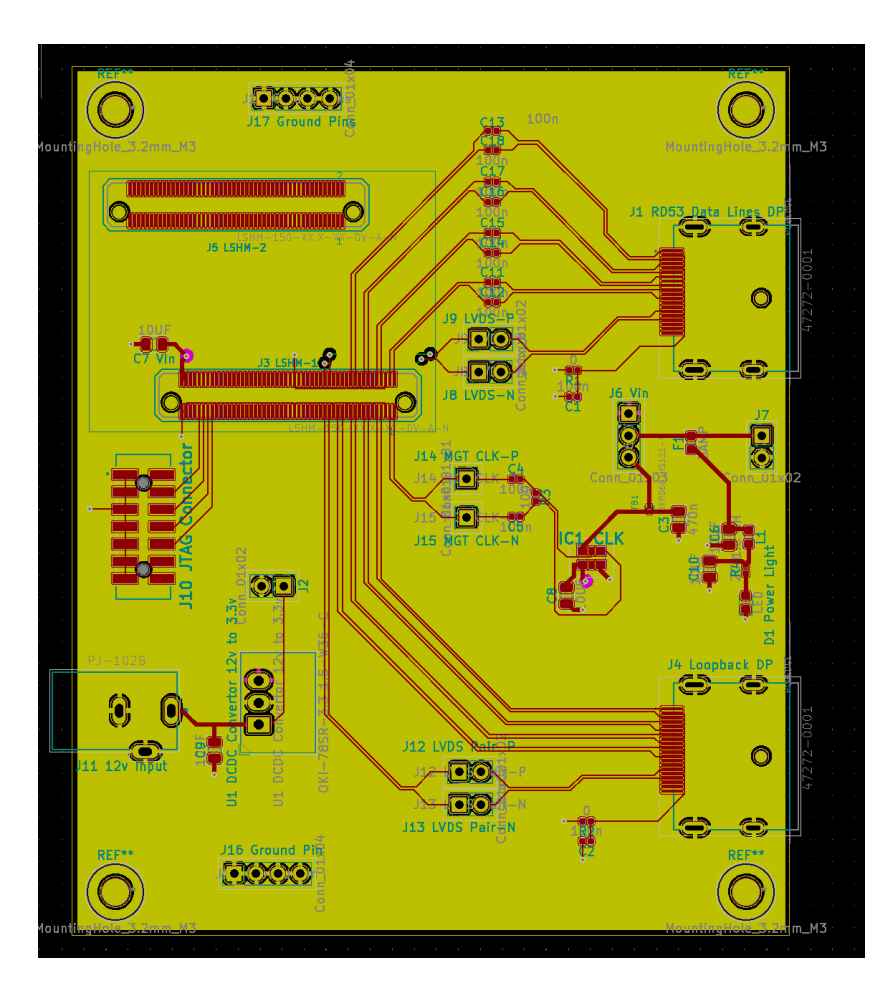

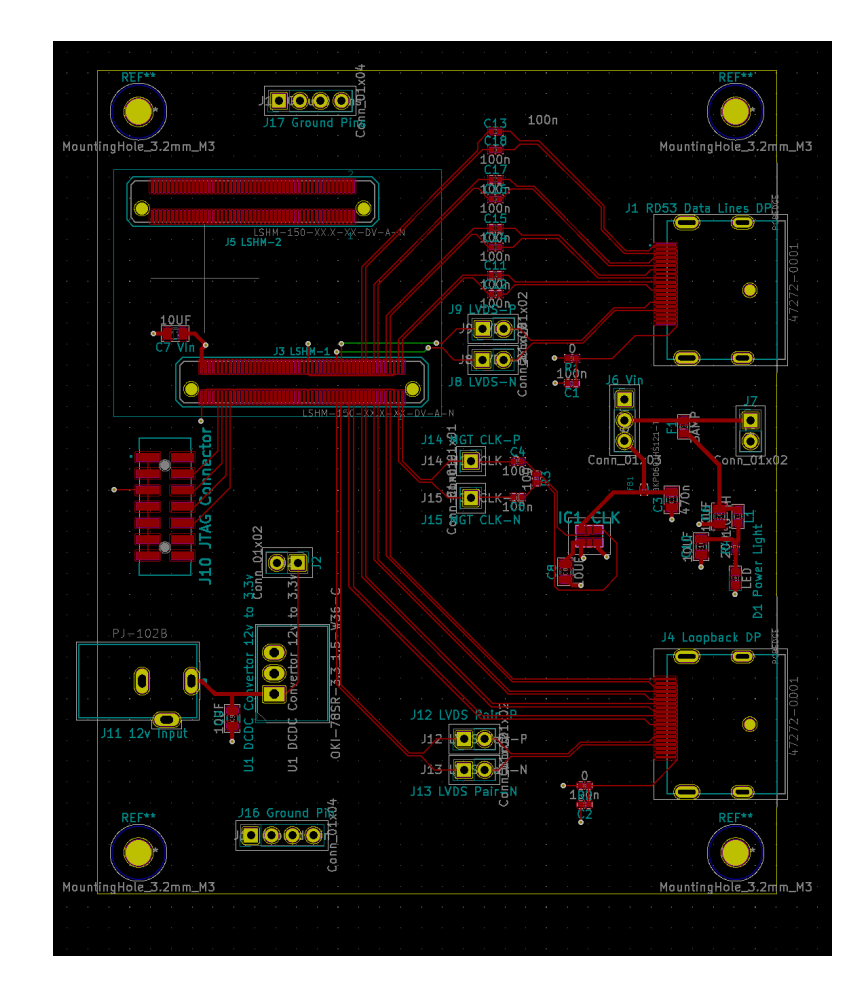

## General Lessons Learned

- "Tracing is both an optimization problem and an art"-Maurice
- Differential traces must be kept close to one another
- There is always a more efficient layout
- Pay very close attention to hermaphrodite connectors
- PCB design is highly iterative
- Helps to just erase all traces and redraw
- I miss the lab

## Next Steps

- Final iterations of PCB
	- Adding test LEDs
	- Final crosschecks
- Fabrication of board
- Set up at Berkeley Lab
- Learn Vivado and how to program FPGA's
	- Done some tutorials already but nothing hands on
- Creation of eye diagram and quantification firmware